# **6.4 Schwingkreis mit kapazitivem Spannungsteiler als Übertrager**

### **Erforderliche Ausgangswerte**

- Widerstands-Transformationsfaktor in den Hochpunkt  $F_T$
- Teilkapazität C1

### **Formel**

$$
C_2 = C_1 \sqrt{F_T - 1}
$$

*Hinweise:*

Praktisch wird C1 deutlich kleiner als C2 sein und bestimmt somit wesentlich die Resonanzfrequenz mit. Ist L bekannt, kann man C1 also vorgeben.

## **Beispiel**

 $Cl = 33 pF$  $F_T = 2000$  (z.B. R = 50 Ohm soll als 100 kOhm im Hochpunkt erscheinen)

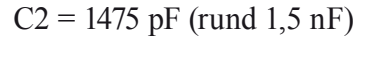

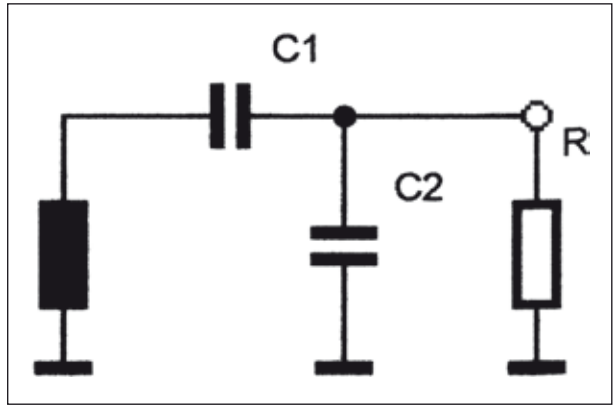

# **6.5 Anpassung mit Tiefpass-L-Glied**

### **Erforderliche Ausgangswerte**

- Signalfrequenz f
- anzupassende Widerstände R1 und R2

*Bedingung: R1 > R2* Da die Transformation bidirektional erfolgt, erklärt man den größeren Widerstand zu R1.

#### **Formeln**

$$
L = \frac{159 \times R_2 \sqrt{\frac{R_1}{R_2} - 1}}{f}
$$

L in nH, R2 in Ohm, f in MHz

$$
C = \frac{159\sqrt{\frac{R_1}{R_2} - 1}}{f \times R_1}
$$

C in nF, R1 in Ohm, f in MHz

### **Beispiel**

 $R1 = 75$  Ohm  $R2 = 50$  Ohm  $f = 145 \text{ MHz}$ 

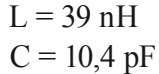

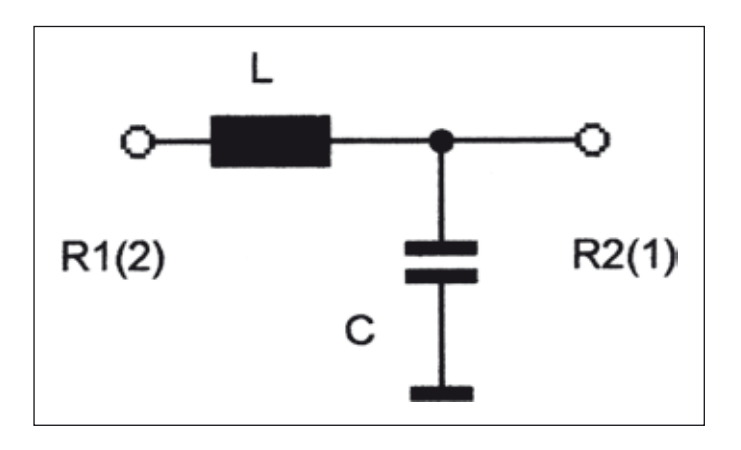